THRANG. Утверждено ООО «Столичный центр образований директор W. The

## Курс повышения квалификации «Основы компьютерной грамотности с изучением программ Microsoft Office»

Учебная программа курса

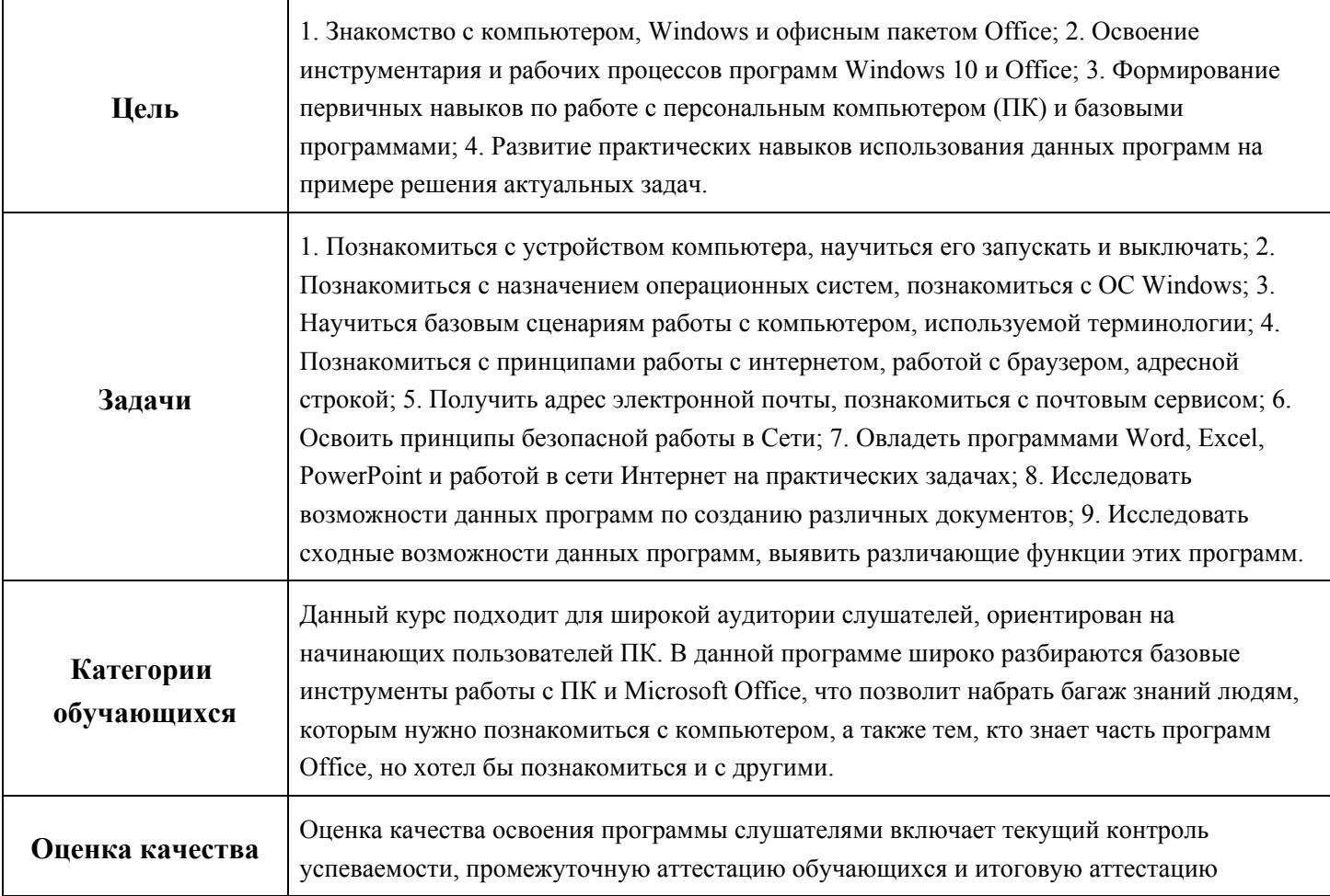

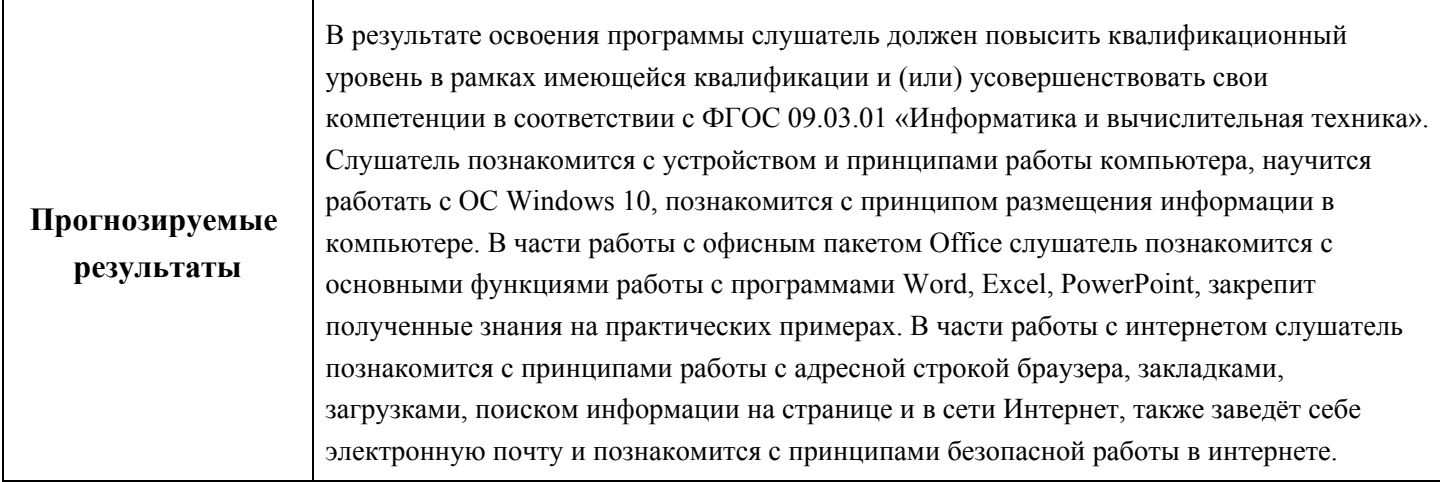